Whatsapp For Nokia Asha 200 Jar File >>>CLICK HERE <<<

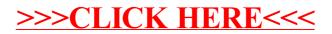